# **6.033 Spring 2015** Lecture #5

- Bounded Buffers
- Concurrency
- Locks

# Enforcing Modularity via Virtualization

in order to enforce modularity + build an effective operating system

- 1. programs shouldn't be able to refer to (and corrupt) each others' **memory**
- 2. programs should be able to **communicate**
- 3. programs should be able to **share a CPU** without one program halting the progress of the others

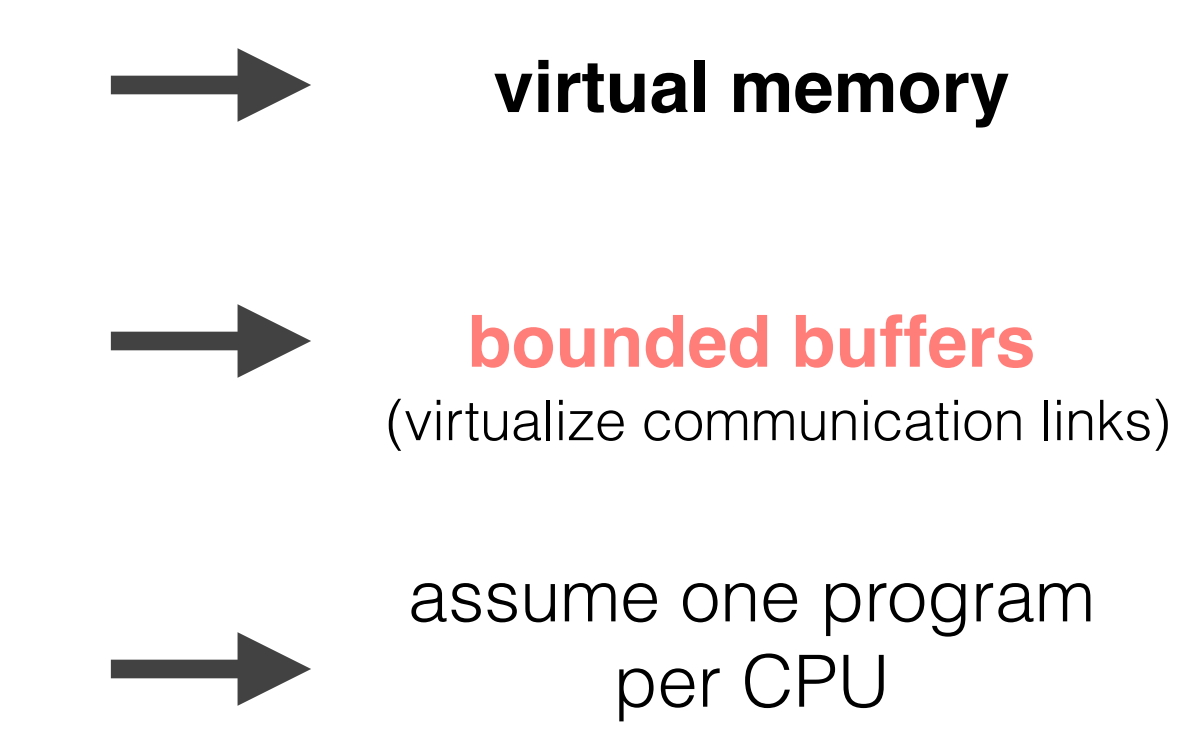

(for today)

**today's goal:** implement **bounded buffers** so that programs can communicate

# **bounded buffer:** a buffer that stores (up to) N messages

## **bounded buffer API**: send(m)  $m$  <- receive()

```
!!send(bb,!message):!
   while True:
      if bb \text{.}in – bb \text{.}out < N:
        bb.buf[bb.in mod N] <- message
        bb.in < -bb.in + 1return
receive(bb):!
   while True:
      if bb.out \langle bb.in:
        message <- bb.buf[bb.out mod N]
        bb.out < - bb.out + 1!!!!!!!!return!message
                                incorrect if we swap
                                 these statements!
```
# **locks:** allow only one CPU to be inside a piece of code at a time

**lock API**:  $acquire(1)$ release(1)

```
int!buf[6];
int \mathbf{in} = 0;
struct!lock!lck;!
send(int!x)!
\{\text{buf}[in\%6] = x;in = in + 1;}
                                            cpu two()
                                            \{}
                            cpu_one()9
                            {!
                              send(1);send(2);send(3);
                            }
```
#### 101 102 103 1 2 3 101 102 1 0 2 3 1 102 103 0 2 3 **example output:**

1!2!3

#### **correct! empty spots in buffer too few elements in buffer**

send(101);

send(102);

send(103);

```
int!buf[6];
int \mathbf{in} = 0;
struct!lock!lck;!
send(int!x)!
\left\{ \right.!!acquire(&lck);
  \text{buf}[in] = x;!!release(&lck);!
  !!acquire(&lck);
  in = in + 1;!!release(&lck);
}
```

```
cpu two()
               {!
                 send(101);
                 send(102);
                 send(103);
               }
cpu_one()
{!
  send(1);
  send(2);send(3);
}
```
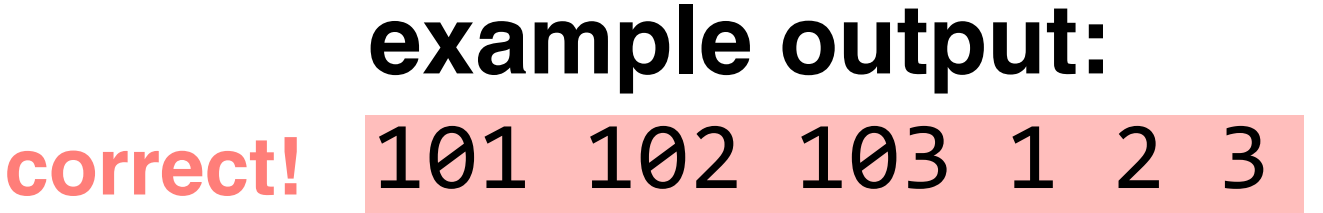

1!0!2!0!3!0!

101 1 0 2 0 3

101 1 103 2 0 3

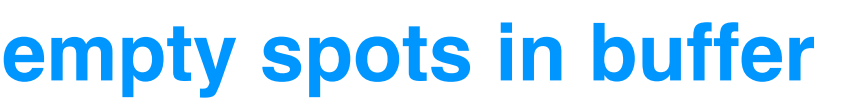

```
int!buf[6];
int \mathbf{in} = 0;
struct!lock!lck;!
send(int!x)!
\{!!acquire(&lck);
  \text{buf}[in] = x;in = in + 1;!!release(&lck);
}
```

```
cpu_two()9
               {!
                 send(101);
                 send(102);
                 send(103);
               }
cpu_one()9
{!
  send(1);
  send(2);send(3);
}
```
#### **example output:**

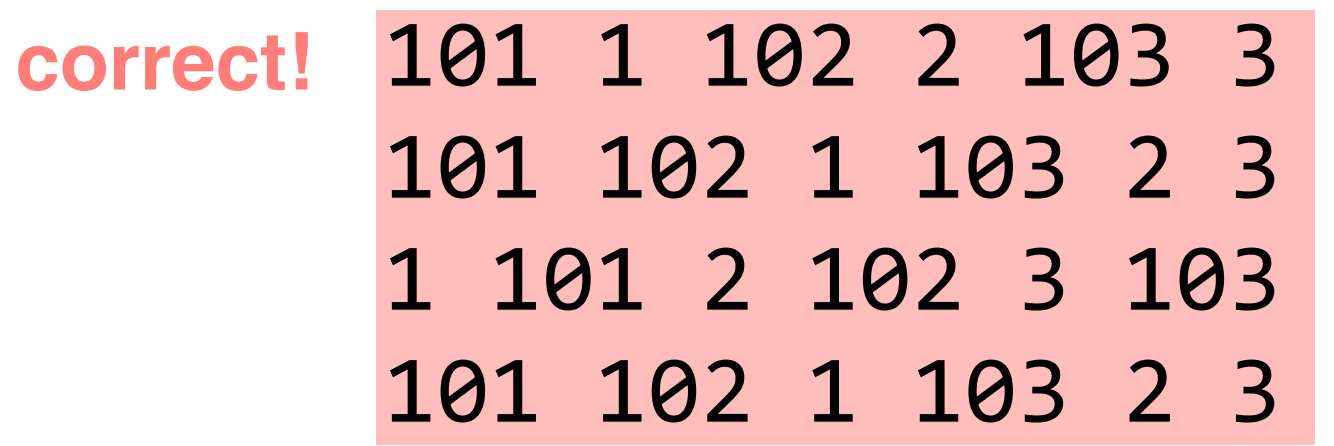

```
!!send(bb,!message):
 while True:
     if bb \text{in} - \text{bb}.out \langle N: \rangleacquire(bb.send lock)
       bb.buf[bb.in mod N] <- message
       bb.in < -bb.in + 1!!!!!!!!release(bb.send_lock)
       return
```
#### **won't work! second sender could end up writing to full buffer**

!!**send**(**bb**,!**message**): acquire(bb.send lock) while True:  $if$   $bb \text{in} - \text{bb}$ .out  $\langle N: \rangle$ **bb**.buf[bb.in mod N] <- message  $bb.in < -bb.in + 1$ !!!!!!!!release(**bb**.send\_lock) return

#### !!**move**(**dir1**,!**dir2, filename**):  $unlink(dirl, filename)$  $link(dir2, filename)$

!!**move**(**dir1**,!**dir2, filename**): acquire(fs\_lock)  $unlink(dirl, filename)$  $link(dir2, fillename)$ release(fs lock)

### **problem:** poor performance

!!**move**(**dir1**,!**dir2, filename**): !!!!acquire(**dir1**.lock)!  $unlink(dirl, fillename)$ !!!!release(**dir1**.lock)! !!!!acquire(**dir2**.lock)!  $link(dir2, filename)$ !!!!release(**dir2**.lock)

#### **problem:** inconsistent state

!!**move**(**dir1**,!**dir2, filename**): !!!!acquire(**dir1**.lock)! !!!!acquire(**dir2**.lock)!  $unlink(dirl, filename)$  $link(dir2, fillename)$ !!!!release(**dir1**.lock)! !!!!release(**dir2**.lock)

#### **problem:** deadlock

!!**move**(**dir1**,!**dir2, filename**): if dir1.inum < dir2.inum: !!!!!!acquire(**dir1**.lock)! !!!!!!acquire(**dir2**.lock)! else: !!!!!!acquire(**dir2**.lock)! !!!!!!acquire(**dir1**.lock)!  $unlink(dirl, filename)$  $link(dir2, filename)$ !!!!release(**dir1**.lock)! !!!!release(**dir2**.lock)

> **could release dir1's lock here instead (nice job student who pointed that out!)**

### Implementing Locks

```
acquire(lock):
  while lock != 0:
    do nothing
  lock = 1
```
**release**(**lock**):  $lock = 0$ 

**problem:** race condition (need locks to implement locks!)

### Implementing Locks

**acquire**(**lock**):! do: **r** <- 1 !!!!XCHG!**r**,!**lock**  $while$   $r == 1$ 

**release**(**lock**):  $lock = 0$ 

#### • **Bounded buffers**

 Bounded buffers allow programs to communicate, completing the second step of enforcing modularity on a single machine. They are tricky to implement due to **concurrency**.

#### • **Locks**

 Allow us to implement **atomic actions**. Determining the correct locking discipline is tough thanks to race conditions, deadlock, and performance.